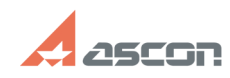

# **Знаки диаметра, квадрата, ради[..] Видрата и продажно продажно обладать облаза об 131:07**

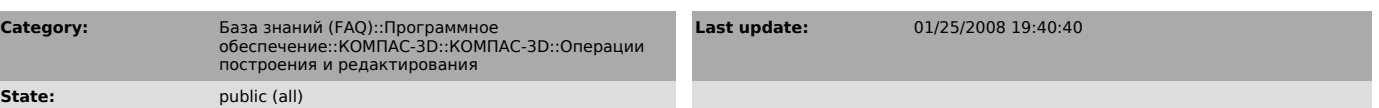

#### *Problem (public)*

Было бы полезным ввести в контекстное меню при простановке размеров знаки диаметра, квадрата, радиуса и резьбы, чтобы не открывать для этой цели окно "текст надписи"

### *Solution (public)*

Контекстное меню для ввода любой составляющей размерной надписи открывается при нахождении курсора над полем "Размерная надпись" в строке параметров.

## **FAQ Article Print**